### **BAB III**

## **ANALISIS DAN PERANCANGAN SISTEM**

### **3.1 Analisis Sistem**

Analisis mengenai sistem pengelompokan siswa SMA kelas 3 untuk mengikuti bimbingan belajar menggunakan metode Fuzzy C-meansini adalah aplikasi yang digunakan untuk memprediksi siswa yang perlu di berikan bimbingan khusus per mata pelajaran untuk persiapan menghadapi ujian nasiaonal. Data siswa tersebut di peroleh dari nilai mata pelajaranyang di ujikan untuk ujian nasional siswa kelas 3 tahun ajaran 2012 - 2013 SMA Alkarimi Tebuwung Dukun Gresik.

Sistem pembelajaran di SMA Alkarimi hanya menggunakan sistem pemberian bimbingan secara menyeluruh kepada semua siswanya, jadi belum ada perlakuan kusus per mata pelajaran kepada siswa yang tidak siap menghadapi ujian nasional. Dalam kenyataannya tingkat belajar dan kemampuan tiap siswa itu tidak sama, sehingga mengakibatkan siswa yang kurang dalam menangkap ilmu memiliki potensi kegagalan yang tinggi. Dengan adanya sistem ini diharapkan pihak sekolah dapat mengetahui siswa yang tidak siap menghadapi ujian nasional dan melakukan bimbingan kusus pada siswa tersebut, sehingga siswa tersebut siap dalam menghadapi ujian nanti.

Pengelompokan dilakukanpenggalian data dengan algoritma Fuzzy C-Means dengan mengoptimalkan query Database Management System (DBMS) untuk menghasilkan *cluster-cluster.* Cluster-cluster tersebut adalah pengelompokan siswa dari nilai tertinggi sampai nilai yang terendah per mata pelajaran.

## **3.2 Hasil Analisis**

Hasil Analisis sistem tersebut adalah pengelompokan siswa yang telah dicluster menggunakan metode Fuzzy C-means. Siswa-siswa yang berada pada kelompok terendah yaitu kelompok yang tidak siap untuk menghadapi ujian nasional adalah siswa-siswa yang perlu mengikuti bimbingan belajar secara khusus.

# **3.2.1 Kebutuhan Fungsional Sistem**

Kebutuhan fungsional untuk sistem pengelompokan siswa SMA Kelas 3 untuk mengikuti BIMBEL menggunakan metode Fuzzy c-means adalah :

- 1) Sistem dapat melakukan input nilai siswa per mata pelajaran dari Wali Kelas.
- 2) Sistem harus dapat melakukan proses *clustering*sesuai dengan algoritma.
- 3) Sistem harus dapat mengolah 9 fiturnilai para siswa:

**Tabel 3.1** Fitur Nilai Siswa kelas IPA dan IPS

|     | Kelas IPA                        |     | <b>Kelas IPS</b>                 |
|-----|----------------------------------|-----|----------------------------------|
| 1.  | Nilai try out 1 Bahasa Indonesia | 1.  | Nilai try out 1 Bahasa Indonesia |
| 2.  | Nilai try out 2 Bahasa Indonesia | 2.  | Nilai try out 2 Bahasa Indonesia |
| 3.  | Nilai try out 1 Bahasa Inggris   | 3.  | Nilai try out 1 Bahasa Inggris   |
| 4.  | Nilai try out 2 Bahasa Inggris   | 4.  | Nilai try out 2 Bahasa Inggris   |
| 5.  | Nilai try out 1 Matematika       | 5.  | Nilai try out 1 Matematika       |
| 6.  | Nilai try out 2 Matematika       | 6.  | Nilai try out 2 Matematika       |
| 7.  | Nilai try out 1 Biologi          | 7.  | Nilai try out 1 Ekonomi          |
| 8.  | Nilai try out 2 Biologi          | 8.  | Nilai try out 2 Ekonomi          |
| 9.  | Nilai try out 1 Fisika           | 9.  | Nilai try out 1 Sosiologi        |
| 10. | Nilai try out 2 Fisika           | 10. | Nilai try out 2 Sosiologi        |
| 11. | Nilai try out 1 Kimia            | 11. | Nilai try out 1 Geografi         |
| 12. | Nilai try out 2 Kimia            | 12. | Nilai try out 2 Geografi         |
| 13. | Nilai UTS Bahasa Indonesia       | 13. | Nilai UTS Bahasa Indonesia       |
| 14. | Nilai UTS Bahasa Inggris         | 14. | Nilai UTS Bahasa Inggris         |
| 15. | Nilai UTS Matematika             | 15. | Nilai UTS Matematika             |
| 16. | Nilai UTS Biologi                | 16. | Nilai UTS Ekonomi                |
| 17. | Nilai UTS Fisika                 | 17. | Nilai UTS Sosiologi              |
| 18. | Nilai UTS Kimia                  | 18. | Nilai UTS Geografi               |
| 19. | Nilai UAS Bahasa Indonesia       | 19. | Nilai UAS Bahasa Indonesia       |
| 20. | Nilai UAS Bahasa Inggris         | 20. | Nilai UAS Bahasa Inggris         |
| 21. | Nilai UAS Matematika             | 21. | Nilai UAS Matematika             |
| 22. | Nilai UAS Biologi                | 22. | Nilai UAS Ekonomi                |
| 23. | Nilai UAS Fisika                 | 23. | Nilai UAS Sosiologi              |
| 24. | Nilai UAS Kimia                  | 24. | Nilai UAS Geografi               |

## **3.2.2 Kebutuhan Pembuatan Sistem**

1 Kebutuhan Perangkat Lunak

Adapun perangkat lunak yang diperlukan dalam pembangunan sistem adalah :

- 1. Sistem operasi Windows XP
- 2. MySQL Server 5, DBMS untuk media penyimpanan data.
- 3. Java NetBeans 6.9.1
- 4. Power Designer 15, untuk desain DFD
- 2 Kebutuhan Perangkat Keras

Adapun perangkat keras yang diperlukan berdasarkan kebutuhan perangkat lunak diatas adalah :

- 1. Prosesor minimum Pentium 42.8 GHz
- 2. Memori minimum DDRAM 512 MB
- 3. Hardisk dengan kapasitas penyimpanan minimum 40 GB
- 4. Monitor SVGA (1024 x 800)
- 5. Keyboard, Mouse
- 6. Printer

# **3.2.3 Sumber Data**

Tahapan awal yang dilakukan dalam penelitian ini adalah menyiapkan data,dimana data diperoleh dari nilai Siswa kelas tiga.Datayang digunakan adalah data siswa angkatan tahun 2012. Data yang di gunakan berjumlah 103 *record*. Data yang digunakantersebut dibagi menjadi tujuh fitur seperti seperti tampak pada tabel 3.2 :

### **Tabel 3.2**Tabel Fitur Penelitian

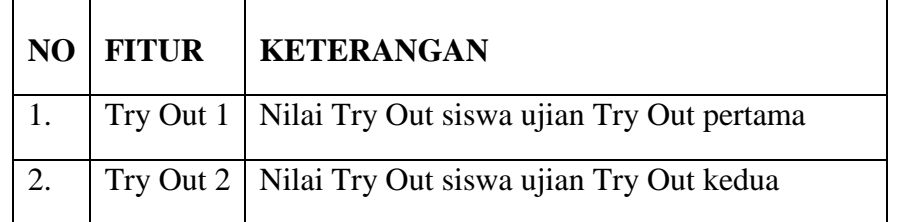

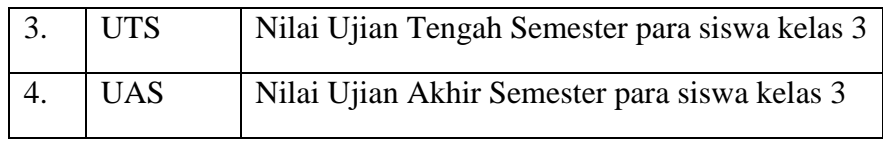

Berikut ini contoh isi tabel dari nilai siswa mata pelajaran Bahasa Indonesia.

|                | Data set B.ind |                |                |                |            |            |  |
|----------------|----------------|----------------|----------------|----------------|------------|------------|--|
| No.            | Induk          | Nama Siswa     | Try out 1      | Try out 2      | <b>UTS</b> | <b>UAS</b> |  |
| 1              | 11             | A              | 5.33           | 4              | 87         | 8.06       |  |
| $\mathfrak{2}$ | 12             | B              | $\overline{4}$ | 4.67           | 87         | 7.96       |  |
| 3              | 13             | $\overline{C}$ | 5.33           | 6              | 87         | 8.01       |  |
| $\overline{4}$ | 14             | D              | 4.67           | 4.67           | 87         | 8.13       |  |
| 5              | 15             | E              | 7.33           | $\overline{4}$ | 89         | 8.53       |  |
| 6              | 16             | ${\bf F}$      | 5.33           | 6.67           | 87         | 8.02       |  |
| 7              | 17             | G              | 3.33           | 6              | 87         | 8.16       |  |
| 8              | 18             | H              | 6              | 2.67           | 87         | 8.08       |  |
| 9              | 19             | I              | 5.33           | 6              | 87         | 8.07       |  |
| 10             | 20             | J              | 7.33           | 4.67           | 89         | 8.09       |  |
| 11             | 21             | K              | 6.67           | 6              | 89         | 8.26       |  |
| 12             | 22             | L              | 6.67           | 6.67           | 87         | 8.21       |  |
| 13             | 23             | M              | 5.33           | 5.33           | 87         | 8.12       |  |
| 14             | 24             | N              | 7.33           | 6              | 87         | 8.59       |  |
| 15             | 25             | O              | 5.33           | $\overline{2}$ | 87         | 8.37       |  |
| 16             | 26             | $\mathbf P$    | 6              | 4              | 89         | 8.07       |  |
| 17             | 27             | Q              | 6.67           | 6              | 87         | 8.50       |  |

**Tabel 3.3**Contoh Tampilan Tabel NilaiBahasa Indonesia

## **3.2.4 Perancangan Sistem**

Sistem yang akan dibangun ini merupakan sistem yang dapat mengelompokan siswa SMA kelas 3 untuk mengikuti bimbingan belajar berdasarkan data Nilai per mata pelajaran siswa SMA kelas 3 dengan menerapkan teknik data mining dan metode clusteringFuzzy C-Means.

Sistem pengelompokan siswa SMA kelas 3 untuk mengikuti BimBel ini akan mengclusterkan hasil pengelompokan siswa ke dalam 2 cluster, yaitu clustersiswa siap menghadapi UNAS dan yang tidak siap menghadapi UNAS.Atribut yang digunakan untuk mengelompokan siswa SMA kelas 3 adalah Nilai try out 1, Nilai try out 2, Nilai UTS, dan Nilai UAS. Untuk kelas IPA Nilai yang diambil adalah nilai pelajaran Bahasa indonesia, Bahasa inggris, Matematika, Biologi, Fisika, dan Kimia. Sedangkan untuk kelas IPS Nilai yang diambil adalah nilai pelajaran Bahasa indonesia, Bahasa inggris, matematika, Ekonomi, Sosiologi, dan Geografi.

Berikut ini adalah penjelasan *flowchart*dari sistem prediksi IPK :

- 1. Wali kelas memasukkan data nilaisiswa per mata pelajaran.
- 2. Sistem akan mengelompokkan data nilai siswa per mata pelajaran menggunakan metode Fuzzy C-Means.
- 3. Setelah proses perhitungan Fuzzy C-means, kemudian dilakukan voting centroid untuk menentukan cluster mana yang mendapat kategori baik dan yang tidak baik.
- 4. Setelah proses voting centroid maka akan didapatkan hasil pengelompokan berupa daftar siswa yang siap dan tidak siap dalam menghadapi ujian nasional.

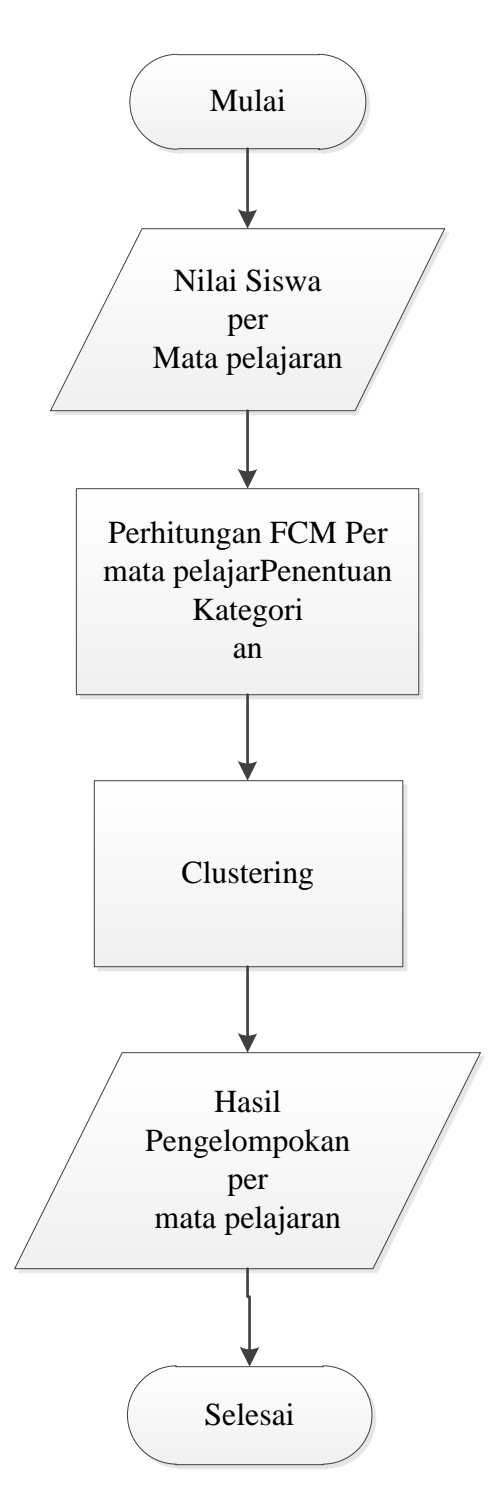

**Gambar 3.1** Flowchart Sistem

# **3.3 Representasi Data**

Berikut adalah contoh data dari nilai mata pelajaran bahasa indonesia yang ditunjukkan pada tabel 3.4.

|                | Data set B.ind |                          |                |                |            |            |  |  |
|----------------|----------------|--------------------------|----------------|----------------|------------|------------|--|--|
| No.            | Induk          | Nama Siswa               | Try out 1      | Try out 2      | <b>UTS</b> | <b>UAS</b> |  |  |
| 1              | 2404           | Afiyah Wiji Rahayu       | 5.33           | 4              | 87         | 8.06       |  |  |
| $\overline{2}$ | 2420           | Mohammad Ainur Rofiq     | $\overline{4}$ | 4.67           | 87         | 7.96       |  |  |
| 3              | 2426           | Muhammad Sulitiyawan     | 5.33           | 6              | 87         | 8.01       |  |  |
| $\overline{4}$ | 2429           | Nanik Safitri            | 4.67           | 4.67           | 87         | 8.13       |  |  |
| 5              | 2431           | Nur Kholilah             | 7.33           | 4              | 89         | 8.53       |  |  |
| 6              | 2436           | Abdul Kholili            | 5.33           | 6.67           | 87         | 8.02       |  |  |
| 7              | 2441           | Dahliyatun Najah         | 3.33           | 6              | 87         | 8.16       |  |  |
| 8              | 2454           | Nistiyawati              | 6              | 2.67           | 87         | 8.08       |  |  |
| 9              | 2455           | Nur Azazilah             | 5.33           | 6              | 87         | 8.07       |  |  |
| 10             | 2458           | Nur Huda                 | 7.33           | 4.67           | 89         | 8.09       |  |  |
| 11             | 2471           | Eka Wahyuningsih         | 6.67           | 6              | 89         | 8.26       |  |  |
| 12             | 2473           | <b>Fadlilatur Rohmah</b> | 6.67           | 6.67           | 87         | 8.21       |  |  |
| 13             | 2474           | Fahri Lazwar Irkham      | 5.33           | 5.33           | 87         | 8.12       |  |  |
| 14             | 2480           | Khotimatus Sa'diyah      | 7.33           | 6              | 87         | 8.59       |  |  |
| 15             | 2482           | Liswatin Khasanah        | 5.33           | $\overline{2}$ | 87         | 8.37       |  |  |
| 16             | 2483           | <b>Muhammad Faizin</b>   | 6              | $\overline{4}$ | 89         | 8.07       |  |  |
| 17             | 2485           | Mega Puspita Sari        | 6.67           | 6              | 87         | 8.50       |  |  |

**Tabel 3.4**Tabel Data Nilai Siswamatapelajaran Bahasa Indonesia

#### **3.3.1 Proses Inisialisasi**

Pada kasus diatas ditentukan jumlah cluster adalah 2 cluster dengan menggunakan bobot (w) = 2, nilai treshold = 0.1, nilai fungsi objektif awal  $= 10000.$ 

## **3.3.2 Proses Pembangkitan Pseudo Awal**

Proses pembangkitan pseudo awal adalah nilai acak yang di gunakan untuk menghitung nilai centroid pada masing – masing cluster.Langkah pembangkitan matrik pseudo awaladalah melakukan random nilai pada pseudo awal. Dengan syarat jumlah dari random matrik tersebut harus bernilai 1.

**Tabel3.5.**Tabel pseudo awal

| no. | -11 *  | н.     |
|-----|--------|--------|
|     | 0.3340 | 0.6660 |

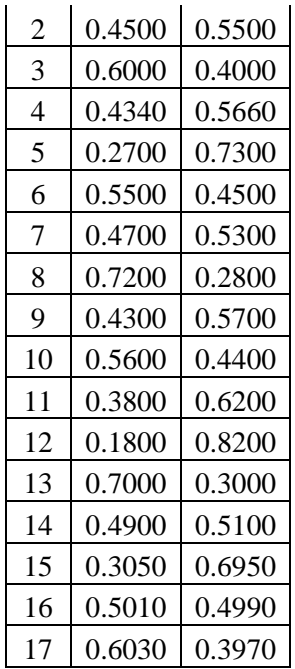

Dari Tabelpseudo awal pada **Tabel 3.5,** terdapat 17 data. Dan jumlah u1 dan u2 harus 1.

## **3.3.3 Proses Perhitungan Centroid pada masing-masing Cluster**

Setelah menentukan nilai pseudo awal maka dapat di lanjutkan proses selanjutnya yaitu perhitungan Centroid pada masing-masing cluster sesuai dengan persamaan (2.2). Berikut ini adalah contoh cara perhitungan centroid pada cluster 1.

- Perhitungan  $(iii)^w$ Nilai pseudo awal (u1) di pangkatkan w(bobot). Pada contoh ini nilai bobotnya adalah 2. Contoh :  $0.3340^2 = 0.11156$
- Perhitungan  $(i1)^{w}$  \* xi1 Hasil dari perhitungan ui1 di kalikan dengan data fitur pertama.

Contoh :  $0.11156 * 5.33 = 0.59461$ 

• Perhitungan  $(i1)^{w}$  \* xi2

Hasil dari perhitungan ui1 di kalikan dengan data fitur kedua.

Contoh :  $0.11156 * 4 = 0.44624$ 

• Perhitungan  $(iil)^w * xi3-(ui1)^w * xi4$ Sama dengan langkah yang di lakukan pada perhitungan  $(iui1)^{w}$ \* xi1 dan  $(ii1)^{w}$ \* xi2.

| Iterasi 1      | Cluster 1 |                 |                 |                           |                           |
|----------------|-----------|-----------------|-----------------|---------------------------|---------------------------|
| Data ke-       | $(iii)^w$ | $(iii)^{w}$ xi1 | $(iii)^{w}$ xi2 | $(iii)$ <sup>w</sup> *xi3 | $(iii)$ <sup>w</sup> *xi4 |
| 1              | 0.1116    | 0.5948          | 0.4464          | 9.7092                    | 0.8995                    |
| $\overline{2}$ | 0.2025    | 0.81            | 0.9457          | 17.6175                   | 1.6119                    |
| 3              | 0.36      | 1.9188          | 2.16            | 31.32                     | 2.8836                    |
| $\overline{4}$ | 0.1884    | 0.8798          | 0.8798          | 16.3908                   | 1.5317                    |
| 5              | 0.0729    | 0.5344          | 0.2916          | 6.4881                    | 0.6218                    |
| 6              | 0.3025    | 1.6123          | 2.0177          | 26.3175                   | 2.4261                    |
| 7              | 0.2209    | 0.7356          | 1.3254          | 19.2183                   | 1.8025                    |
| 8              | 0.5184    | 3.1104          | 1.3841          | 45.1008                   | 4.1887                    |
| 9              | 0.1849    | 0.9855          | 1.1094          | 16.0863                   | 1.4921                    |
| 10             | 0.3136    | 2.2987          | 1.4645          | 27.9104                   | 2.537                     |
| 11             | 0.1444    | 0.9631          | 0.8664          | 12.8516                   | 1.1927                    |
| 12             | 0.0324    | 0.2161          | 0.2161          | 2.8188                    | 0.266                     |
| 13             | 0.49      | 2.6117          | 2.6117          | 42.63                     | 3.9788                    |
| 14             | 0.2401    | 1.7599          | 1.4406          | 20.8887                   | 2.0625                    |
| 15             | 0.093     | 0.4957          | 0.186           | 8.091                     | 0.7784                    |
| 16             | 0.251     | 1.506           | 1.004           | 22.339                    | 2.0256                    |
| 17             | 0.3636    | 2.4252          | 2.1816          | 31.6332                   | 3.0906                    |
| Jumlah         | 4.0902    | 23.458          | 20.531          | 357.4112                  | 33.3895                   |

**Tabel 3.6. P**erhitungan cluster 1

**Tabel 3.7.** Perhitungan cluster 2

| Iterasi 1 | Cluster 2    |                     |                   |                   |                      |
|-----------|--------------|---------------------|-------------------|-------------------|----------------------|
| Data ke-  | $(iii2)^{w}$ | $(iii2)^{w}$ * xi 1 | $(iii2)^{w}$ *xi2 | $(iii2)^{w}$ *xi3 | $(iii2)^{w}$ * x i 4 |
|           | 0.4436       | 2.3644              | 1.7744            | 38.5932           | 3.5754               |
|           | 0.3025       | 1.21                | 1.4127            | 26.3175           | 2.4079               |
| 3         | 0.16         | 0.8528              | 0.96              | 13.92             | 1.2816               |

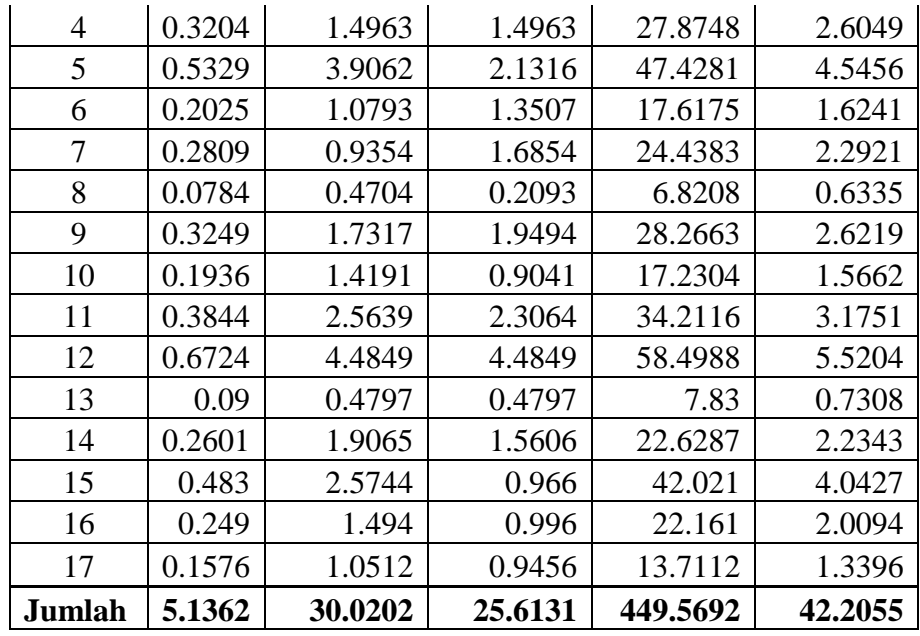

Pada **Tabel 3.6.**dan **Tabel 3.7.**adalah hasil perhitungan cluster 1 dan cluster 2 pada iterasi 1. Untuk baris jumlah adalah total penjumlahan dari tiap kolomnya.

Didapatkan centroidsebagai berikut :

• Perhitungan fitur xi1 dicentroid 1

Di dapat dari perhitungan cluster 1

$$
c_{1j} = \frac{\sum_{i=1}^{N} (u_{i1})^w x_{i1}}{\sum_{i=1}^{N} (u_{i1})^w} = \frac{30.0202}{5.1362} = 5.7352
$$

• Perhitungan fitur xi2 dicentroid 1

$$
c_{1j} = \frac{\sum_{i=1}^{N} (u_{i1})^w x_{i2}}{\sum_{i=1}^{N} (u_{i1})^w} = \frac{25.6131}{5.1362} = 5.0196
$$

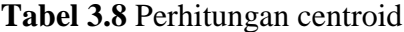

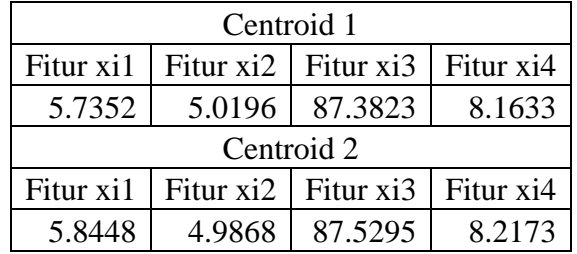

Pada **Tabel 3.8**adalah tabel hasil perhitungan centroid 1 dan centroid 2 pada iterasi 1. Setelah menghitung nilai fitur-fitur pada centroid maka di lakukan proses menghitung nilai derajat keanggotaan.

#### **3.3.4 Proses Menghitung Jarak antara Data dan Centroid**

Proses menghitung jarak antara data dan centroidsesuai dengan persamaan (2.3). Berikut ini adalah contoh cara perhitungan jarak antara data dan centroid.

> PerhitunganJarak antara Data dan Centroid Akar ( data ke-1 fitur pertama (*try out 1*) dikali dengan nilai fitur xi1 pada centroid 1 dipangkatkan bobot (w), ditambah data ke-1 fitur kedua (*try out 2*) dikali dengan nilai fitur xi2 pada centroid 1 dipangkatkan bobot, ditambah data ke-1 fitur ketiga (UTS) dikali dengan nilai fitur xi3 pada centroid 1 dipangkat bobot,ditambah data ke-1 fitur keempat (UAS) dikali dengan nilai fitur xi4 pada centroid 1 dipangkat bobot.

Contoh :

```
D = \sqrt{(5.33 - 5.7352)^2 + (4 - 5.0196)^2 + (87 - 87.3823)^2 + (8.06 - 8.1633)^2}= 1.1664
```
Perhitungan Jarak antara Data dan Centroid

Akar ( data ke-1fitur pertama (*try out 1*) dikali dengan nilai fitur xi1 pada centroid 2 dipangkatkan bobot (w), ditambah data ke-1 fitur kedua (*try out 2*) dikali dengan nilai fitur xi2 pada centroid 2 dipangkatkan bobot, ditambah data ke-1 fitur ketiga (UTS) dikali dengan nilai fitur xi3 pada centroid 2 dipangkat bobot,ditambah data ke-1 fitur keempat (UAS) dikali dengan nilai fitur xi4 pada centroid 2 dipangkat bobot.

Contoh :

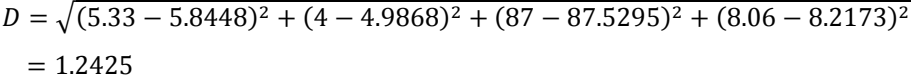

÷,

| Data ke-       | centroid 1 | centroid 2 |
|----------------|------------|------------|
| 1              | 1.1664     | 1.2425     |
| $\overline{2}$ | 1.8223     | 1.9622     |
| 3              | 1.138      | 1.2708     |
| $\overline{4}$ | 1.185      | 1.3299     |
| 5              | 2.5168     | 2.3323     |
| 6              | 1.7478     | 1.8486     |
| 7              | 2.6253     | 2.7631     |
| 8              | 2.3966     | 2.3856     |
| 9              | 1.1315     | 1.2624     |
| 10             | 2.2996     | 2.1177     |
| 11             | 2.1122     | 1.9677     |
| 12             | 1.9355     | 1.948      |
| 13             | 0.6392     | 0.8201     |
| 14             | 1.9578     | 1.9109     |
| 15             | 3.0775     | 3.0805     |
| 16             | 1.9327     | 1.7838     |
| 17             | 1.4473     | 1.438      |

**Tabel 3.9.** Perhitungan Jarak antara Data dan Centroid

pada **Tabel 3.9.** adalah hasil dari perhitungan jarak antara data dan centroid.

### **3.3.5 Proses Menghitung Nilai Keanggotaan Matrik pseudo baru**

Setelah itu di lakukan perhitungan nilai keanggotaan matrik pseudo baru sesuai dengan persamaan (2.4). Contoh cara perhitungan Nilai keanggotaan matrik pseudo baru sebagai berikut.

• Perhitungan u1 data ke-1

1per nilai centroid 1 data ke-1 dari perhitungan derajat nilai keanggotaan dipangkat bobot, dibagi 1per nilai centroid 1 data ke-1 pangkat bobot ditambah nilai centroid 2 data ke-1 pangkat bobot.

$$
\text{Contoh}: u_{ij} = \frac{1.1664^{\frac{-2}{2-1}}}{1.1664^{\frac{-2}{2-1}} + 1.2425^{\frac{-2}{2-1}}} = 0.5316
$$

• Perhitungan u2 data ke-1

1per nilai centroid 2 data ke-1 dari perhitungan derajat nilai keanggotaan dipangkat bobot, dibagi 1per nilai centroid 2 data ke-1 pangkat bobot ditambah nilai centroid 1 data ke-1 pangkat bobot.

$$
\text{Contoh}: u_{ij} = \frac{1.2425^{\frac{-2}{2-1}}}{1.2425^{\frac{-2}{2-1}} + 1.1664^{\frac{-2}{2-1}}} = 0.4684
$$

**Tabel 3.10**Tabel nilai keanggotaan pseudo baru

| Data ke-       | u1     | u2     |
|----------------|--------|--------|
| 1              | 0.5316 | 0.4684 |
| 2              | 0.5369 | 0.4631 |
| 3              | 0.555  | 0.445  |
| $\overline{4}$ | 0.5574 | 0.4426 |
| 5              | 0.462  | 0.538  |
| 6              | 0.528  | 0.472  |
| 7              | 0.5256 | 0.4744 |
| 8              | 0.4977 | 0.5023 |
| 9              | 0.5545 | 0.4455 |
| 10             | 0.4589 | 0.5411 |
| 11             | 0.4646 | 0.5354 |
| 12             | 0.5032 | 0.4968 |
| 13             | 0.6221 | 0.3779 |
| 14             | 0.4879 | 0.5121 |
| 15             | 0.5005 | 0.4995 |
| 16             | 0.46   | 0.54   |
| 17             | 0.4968 | 0.5032 |

**Tabel 3.10.** adalah hasil perhitungan nilai keanggotaan matrik pseudo baru.Hasil perhitungan ini juga di gunakan untuk nilai matrik pseudo partition awal untuk iterasi ke 2.

Dilakukan perhitungan fungsi objektive sesuai persamaan (2.5). Contoh perhitungan fungsi objektive.

Perhitungan cluster 1 data ke-1

Data ke-1 centroid 1 dari hasil perhitungan derajat nilai keanggotaan dipangkat 2 dikali u1 data ke-1 dari hasil perhitungan nilai keanggotaan pseudo baru dipangkat 2.

Contoh :  $J = 1.1664^2 *$ 

Perhitungan cluster 2 data ke-1

Data ke-1 centroid 2 dari hasil perhitungan derajat nilai keanggotaan dipangkat 2 dikali u2 data ke-1 dari hasil perhitungan nilaikeanggotaan pseudo baru dipangkat 2.

Contoh :  $J = 1.2425^2$  \*

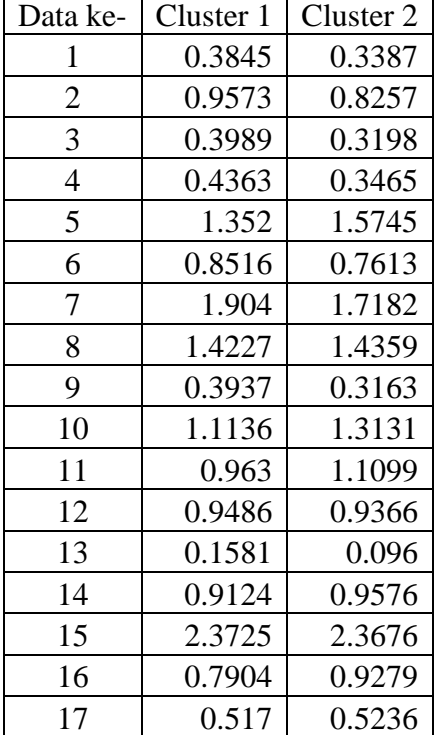

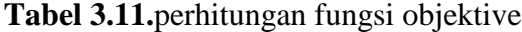

Pada **Tabel 3.11.** adalah hasil perhitungan fungsi objektive. Kemudian dilakukan perhitungan nilai fungsi objektive (j) yaitu dengan menjumlahkan hasil perhitungan fungsi objektive cluster 1 dan cluster 2. Dari contoh hasil perhitungan fungsi objektive pada tabel 3.10 dapat di temukan hasil totalnya 31.7458

Setelah di temukan nilai fungsi objektive maka langkah selanjutnya adalah menghitung perubahan fungsi objektive. Contoh perhitungan perubahan fungsi objektive sebagai berikut.

> Perhitungan perubahan fungsi objektive Nilai fungsi objektive awal dikurangi nilai fungsi objektive (j) pada iterasi.

Contoh : telah di tentukan diawal nilai fungsi objektive awal adalah 10000 maka 10000 – 31.7458 = 9968.2542

Kemudian apabila nilai perubahan fungsi objektive masih belum mencapai memenuhi treshold maka lakukan perhitungan cluster iterasi 2 dan setrusnya sampai nilai mencapai nilai treshold atau lebih kecil dari treshold yaitu pada contoh ini nilai tresholdnya adalah 0.1.

### **3.3.7 Proses Voting Cluster**

Setelah nilai perubahan fungsi objektiv mencapai nilai treshold maka di lakukan proses voting cluster. Proses voting ini dilakukan bertujuan untuk menentukan cluster mana yang akandikategorikan cluster yang terbaik. Berikut adalah langkah – langkah proses voting.

- 1. Apabila nilai fungsi objektive telah mencapai nilai treshold yang telah di tentukan maka iterasi akan berhenti.
- 2. Kemudian akan dilakukan pengelompokan sesuai dengan kategori yang di inginkan.
- 3. Bagaimana cara mengetahui bahwa cluster 1 baik atau cluster 2 tidak baik?
- 4. Maka dilakukan poses voting cluster untuk menentukan cluster mana yang baik dan cluster mana yang tidak baik, melihat dari nilai centroid akhir pada iterasi.
- 5. Perhitungan vote cluster yaitu menentukan nilai terbesar dari tiap tiap nilai fitur yang di peroleh dari perhitungan centroid 1 dan centroid 2 pada iterasi terakhir.

Contoh : fitur xi1 pada centroid 1 dengan fitur xi1 pada centroid 2, nilai fitur xi1 C1= 5.3618 dan nilai fitur xi1 C2= 6.15755. Maka nilai yang terbesar adalah fitur xi1 pada centroid 2.

**Tabel 3.12**Hasil perhitungan centroid pada iterasi 8

| Centroid 1 |                       |                         |          |  |  |  |
|------------|-----------------------|-------------------------|----------|--|--|--|
| Fitur $x1$ |                       | Fitur $x2$   Fitur $x3$ | Fitur x4 |  |  |  |
| 5.2585     |                       | 5.5249   87.0484        | 8.129    |  |  |  |
|            | Centroid 2            |                         |          |  |  |  |
| Fitur $x1$ | Fitur $x2$ Fitur $x3$ |                         | Fitur x4 |  |  |  |
| 6.5008     | 4.3327                | 88.2493                 | 8.2469   |  |  |  |

**Tabel 3.13**vote cluster

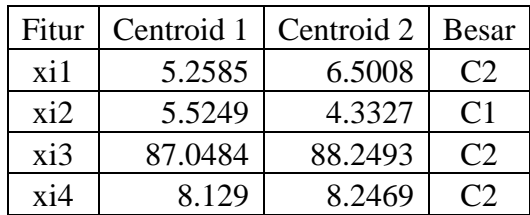

Pada **tabel 3.13**adalah tabel hasil perhitungan vote dari perhitungan sebelumnya, didapatkancentroid 1 dan centroid 2 pada iterasi terakhir yaitu iterasi ke- 8. Kemudian ditentukan cluster mana yang mendapat kategori cluster siap dan cluster yang tidak siap.

6. Dari contoh di atas hasil vote tersebut didapatkan 3 poin untuk centroid 2 (C2) dan 1 poin untuk centroid 1 (C1). Maka disimpulkan cluster 2 adalah cluster yang di kategorikan siap dan cluster 1 di kategorikan tidak siap.

7. Setelah didapatkan hasil voting maka dilakukan pengelompokan sesuai Cluster yang besar dari proses perhitungan jarak antara centroid dengan data. Pada contoh diatas di dapatkan perhitungan jarak antara centroid dengan data yang dapat dilihat pada **tabel 3.14.**

| data ke- | Cluster 1 | Cluster 2 | cluster yg di ikuti | Induk | Nama Siswa           | Kategori   |
|----------|-----------|-----------|---------------------|-------|----------------------|------------|
| 1        | 1.5289    | 1.7542    | 2                   | 2404  | Afiyah Wiji Rahayu   | Siap       |
| 2        | 1.5315    | 2.8303    | $\overline{2}$      | 2420  | Mohammad Ainur Rofiq | Siap       |
| 3        | 0.4973    | 2.4016    | $\overline{c}$      | 2426  | Muhammad Sulitiyawan | Siap       |
| 4        | 1.039     | 2.245     | $\overline{c}$      | 2429  | Nanik Safitri        | Siap       |
| 5        | 3.2536    | 1.2008    | 1                   | 2431  | Nur Kholilah         | tidak siap |
| 6        | 1.1535    | 2.9062    | $\overline{2}$      | 2436  | Abdul Kholili        | Siap       |
| 7        | 1.987     | 3.795     | $\overline{c}$      | 2441  | Dahliyatun Najah     | Siap       |
| 8        | 2.9504    | 2.1457    | 1                   | 2454  | Nistiyawati          | tidak siap |
| 9        | 0.4865    | 2.3964    | $\overline{2}$      | 2455  | Nur Azazilah         | Siap       |
| 10       | 2.9719    | 1.1788    | 1                   | 2458  | Nur Huda             | tidak siap |
| 11       | 2.4584    | 1.8364    | 1                   | 2471  | Eka Wahyuningsih     | tidak siap |
| 12       | 1.82      | 2.6559    | $\overline{c}$      | 2473  | Fadlilatur Rohmah    | Siap       |
| 13       | 0.2134    | 1.9855    | $\overline{c}$      | 2474  | Fahri Lazwar Irkham  | Siap       |
| 14       | 2.1752    | 2.2685    | $\overline{2}$      | 2480  | Khotimatus Sa'diyah  | Siap       |
| 15       | 3.5342    | 2.8962    | 1                   | 2482  | Liswatin Khasanah    | tidak siap |
| 16       | 2.586     | 0.9779    | 1                   | 2483  | Muhammad Faizin      | tidak siap |
| 17       | 1.5356    | 2.1055    | $\overline{2}$      | 2485  | Mega Puspita Sari    | Siap       |

**Tabel 3.14.** Tabel hasil pengelompokan cluster.

Dari **tabel 3.14,**di ketahui pada data ke-1 cluster 1 bernilai 1,5289 sedangkan cluster 2 bernilai 1,7542, maka dapat disimpulkan bahwa cluster yang terbesar adalah cluster 2.

> 8. Setelah mengetahui cluster mana yang diikuti maka tinggal menyesuaikan dengan hasil votingnya. Pada kasus diatas cluster 2 adalah cluster yang terbaik, maka apabila cluster yang diikuti adalah cluster 2 maka termasuk kategori siap sedangkan cluster 1 tidak siap.

9. Ke- 8 langkah di atas adalah langkah voting cluster. Apabila dilakukan perhitungan ke-2 namun mendapatkan hasil yang berbeda, yaitu berubahnya penempatan anggota/ atau tidak konsisten maka lakukan perhitungan ke-3 untuk membandingkannya.

#### **3.4 Validitas Cluster**

Setelah di dapatkan hasil cluster maka dilakukan validitas cluster untuk mengevaluasi hasil dari sebuah metode pengelompokan. Proses validasi sangat penting agar bisa mendapatkan hasil pengelompokan yang dapat mewakili struktur nyata atau alami dari data. Pada proses validasi ini, penulis menggunakan Index XB.

## **Index XB**

Indeks XB ditemukan oleh Xie dan Beni yang pertama kalidikemukakan pada tahun 1991.Ukuran kevalidan *cluster* merupakan prosesevaluasi hasil *clustering* untuk menentukan jumlah*cluster* mana yang terbaik.

Langkah perhitungan indeks Xie-Beni (XB) yaitudengan menggunakan persamaan di bawah ini :

$$
XB(c) = \frac{\sum_{i=1}^{c} \sum_{k=1}^{N} (u_{ik})^{m} d_{ik}^{2}(\mathbf{x}_{k}, \mathbf{p}_{i})}{N \min_{i,j} ||\mathbf{p}_{i}, \mathbf{p}_{j}||^{2}}
$$
 (3.1)

Keterangan :

- $-c =$ banyak cluster
- $u_{ik}$  = tingkat keanggotaan
- $d_{ik}^2$  = jarak observasi dengan pusat cluster
- $p_i$  = pusat cluster
- $N =$  banyak objek yang akan dikelompokan
- 2  $\min_{i,j} \left\| \mathbf{p}_i, \mathbf{p}_j \right\|^2 = \text{jarak minimum antara pusat cluster}$

Perhitungan XB pada contoh kasus 2 cluster di atas yaitu proses perhitungan berhenti pada iterasi ke-8 dan mendapatkan perhitungan jarak antara data dan centroid seperti pada tabel 3.15.

| Data ke-       | centroid 1 | centroid 2 |
|----------------|------------|------------|
| 1              | 1.3226     | 1.934      |
| $\overline{c}$ | 1.3099     | 2.9294     |
| 3              | 0.7297     | 2.2595     |
| $\overline{4}$ | 0.7884     | 2.3298     |
| 5              | 3.2479     | 1.2493     |
| 6              | 1.3817     | 2.709      |
| 7              | 1.9335     | 3.7757     |
| 8              | 2.7754     | 2.4442     |
| 9              | 0.7235     | 2.2534     |
| 10             | 3.0126     | 1.0411     |
| 11             | 2.5902     | 1.5325     |
| 12             | 2.0568     | 2.3638     |
| 13             | 0.2014     | 1.9287     |
| 14             | 2.3519     | 1.9836     |
| 15             | 3.322      | 3.2194     |
| 16             | 2.5111     | 1.2016     |
| 17             | 1.7294     | 1.8435     |

**Tabel 3.15.** Perhitungan jarak centroid dengan data pada iterasi ke-8

Pada **tabel 3.15** adalah hasil dari perhitungan jarak antara centroid dengan data pada iterasi ke-8 yaitu dalam contoh kasus ini adalah iterasi terakhir.

> Dan di dapatkan nilai fungsi objektive (j) cluster 1 + total cluster 2 yaitu.

> > $F.$ objektive(j) = 14.8815 + 13.6664 = 28.5479

- Nilai min<sub>i i</sub> $\left\| \mathbf{p}_i, \mathbf{p}_i \right\|^2$  $\min_{i,j}$   $\left\| \mathbf{p}_i, \mathbf{p}_j \right\|$ <sup>2</sup> didapatkan dari jarak minimum pusat cluster pada **tabel 3.15** yaitu 0,2014
- Kemudian di lakukan perhitungan Index XB sesuai dengan persamaan (3.1).

$$
XB(c) = \frac{\sum_{i=1}^{c} \sum_{k=1}^{N} (u_{ik})^{m} d_{ik}^{2}(\mathbf{x}_{k}, \mathbf{p}_{i})}{N \min_{i,j} ||\mathbf{p}_{i}, \mathbf{p}_{j}||^{2}}
$$
  
= 
$$
\frac{28.5479}{17 * 0,2014} = 8,338
$$

### **3.5 Perancangan Sistem**

#### **3.5.1 Diagram Konteks**

Berdasarkan dari gambaran umum beserta data yang telah disiapkan diatas, maka dapat dimodelkan sebuah Diagran Konteks (Context Diagram) sebagai berikut :

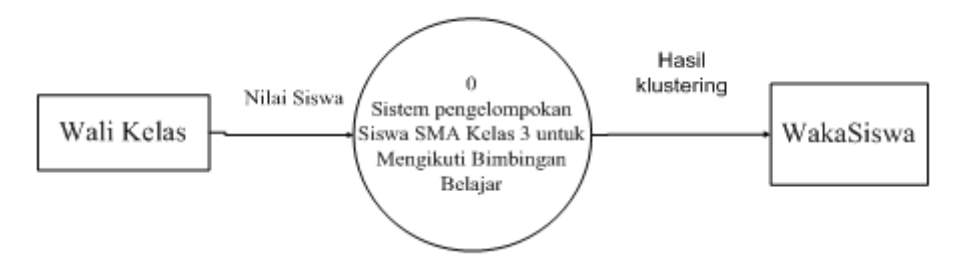

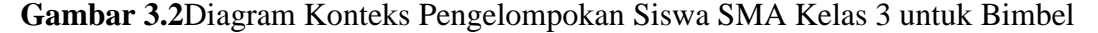

Pada **gambar 3.2**diatas terdapat dua entitas luar yang berhubungan dengan system yaitu :

1. Wali Kelas yaitu yangmemasukan data nilai siswa yang akan di ujikan di Ujian Nasional kedalam system.

2. Admin/WakaSiswa yaitu pihak yang mendapat hasil laporan pengelompokan siswa kelas 3 yang telah dicluster, dan dapat melihat nilai semua siswa dari kelas IPA dan IPS.

## **3.5.2 Diagram Berjenjang**

Diagram berjenjang ditunjukkan pada gambar 3.2 dapat dijelaskan sebagai berikut:

Top Level : Sistem Pengelompokan Siswa SMA kelas 3 untuk Mengikuti BIMBEL

1 Pengolahan data, merupakan proses pengolahan data siswa yang akan di gunakan dalam pengelompokan

- 2 Pengelompokan siswa menggunakan metode Fuzzy C-Means
	- a. Membangkitkan nilai awal matriks pseudeo partisi
	- b. Menghitung pusat Cluster
	- c. Menghitung fungsi objektif
	- d. Menghitung kembali matriks pseudeo partisi
	- e. Cek kondisi jika Pt < t, maka Pt > t

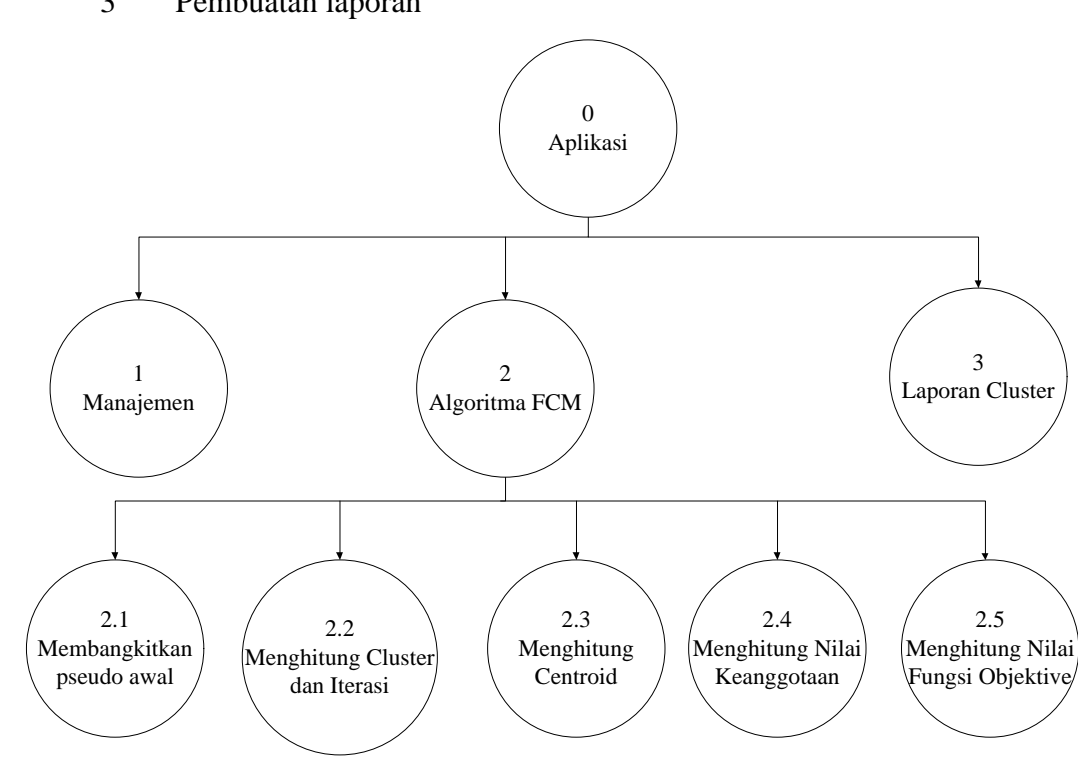

**Gambar 3.3**Diagram berjenjang

3 Pembuatan laporan

**3.5.3 Data Flow Diagram (DFD)**

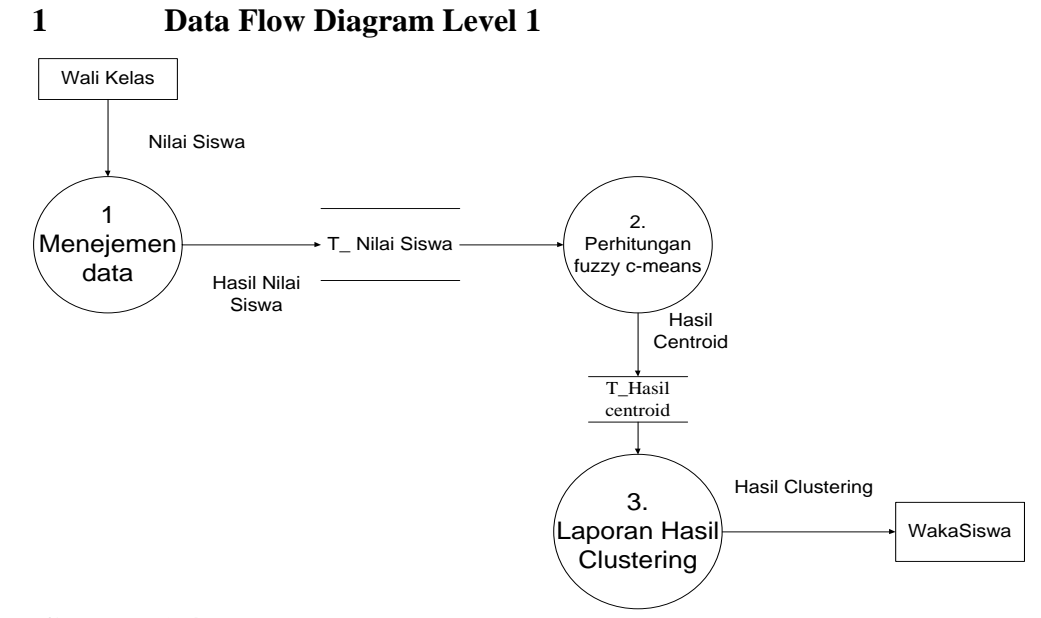

**Gambar 3.4.** Daigram alir data level 1 Proses Pengelompokan Bimbingan Siswa

Adapun keterangan dari **Gambar 3.4** adalah sebagai berikut :

- Proses 1 menejemen data yaitu data berupa nilai siswa dari wali kelas diproses dan menghasilkan hasil nilai siswa yang disimpan ditabel Nilai siswa.
- Proses 2 perhitungan Fuzzy C-Means data berupa hasil nilai siswa pada table nilai siswa di proses di FCM dan menghasilkan hasil centroid yang disimpan pada table hasil centroid.
- Proses 3 pembuatan laporan yaitu proses penentuan cluster terbaik dan terendah dimana hasil centroid pada table hasil centroid diproses dan menghasil kan hasil clustering siswa untuk mengikuti Bimbel.

## **2 Data Flow Diagram Level 2**

 Adapun keterangan dari Gambar 3.5 dibawah ini adalah sebagai berikut : Proses 2.1 : proses menghitung bobot, maxIterasi, nilai fungsi objektif.

 Proses 2.2 : proses membangkitkan nilai awal matriks pseudo partisi secara random.

- Proses 2.3 : proses menghitung Cluster, Data berupa hasil nilai siswa pada table Nilai Siswa akan diproses pada perhitungan cluster tiap iterasi dan pusat cluster. Dan hasil berupa nilai pusat cluster.
- Proses 2.4 : proses menghitung kembali matriks pseudeo partisi, Nilai pusat cluster akan di proses dan menghasilkan nilai matrik pseudo akhir.
- Proses 2.5 : proses menghitung fungsi objektif, nilai matrik pseudo akhir diproses dan di hasilkan nilai fungsi objektif.

Proses 2.6 : proses cek kondisi jika nilai Pt >t, maka ulangi sampai Pt < t.

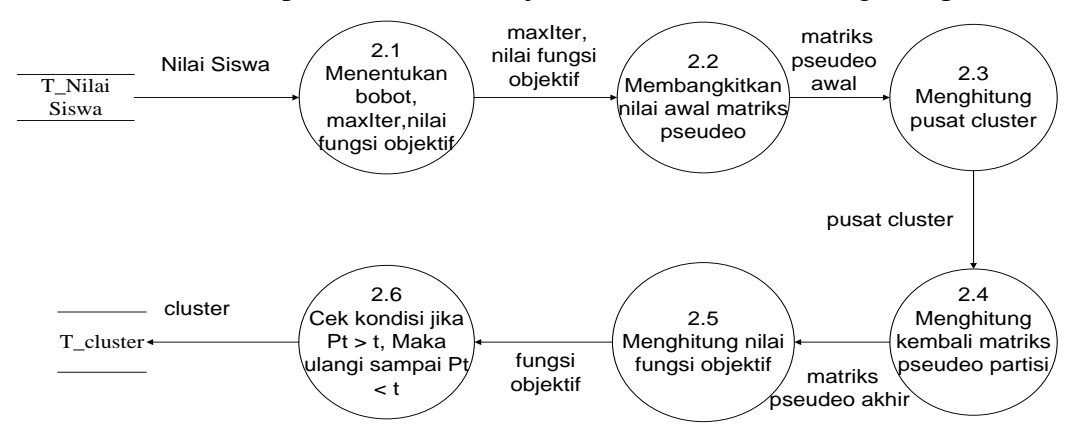

**Gambar 3.5** Diagram alir data level 2 proses Perhitungan Fuzzy C-means

### **3.6 Perancangan Basis Data**

### **3.6.1 Tabel Siswa**

Tabel ini digunakan untuk menyimpan data siswa. Tabel ini akan menyimpan no induk siswa (no\_induk), nama siswa (nama\_siswa), jenis kelamin (jenis\_kelamin), tempat tanggal lahir (tempat\_tanggal\_lahir), nama orang tua (nama\_ortu), alamat. Deskripsi tabel siswa dapat dilihat pada tabel 3.16.

| Field      | <b>Type</b>     |            | Key   Keterangan |
|------------|-----------------|------------|------------------|
| No induk   | Int(5)          | <b>PRI</b> | Induk Siswa      |
| Nama_siswa | Varchar $(100)$ |            | Nama siswa       |

**Tabel 3.16**Deskripsi Tabel Siswa

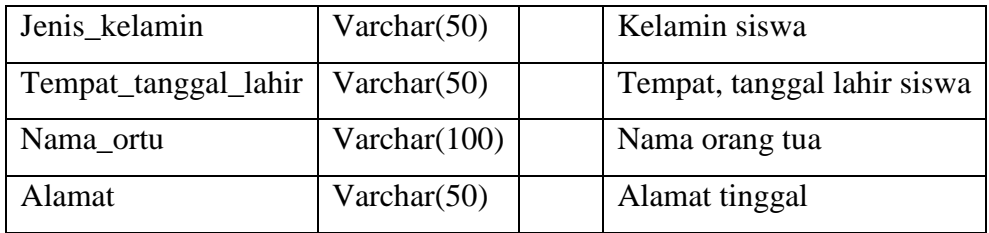

## **3.6.2 Tabel Data set Bahasa Indonesia**

Tabel ini digunakan untuk menyimpan data nilai siswamata pelajaran bahasa indonesia. Dari nilai Try out 1, dan 2, nilai UTS, dan UAS.Deskripsi tabel data set bahasa indonesia dapat dilihat pada Tabel 3.17.

| <b>Field</b> | <b>Type</b> | <b>Key</b> | Keterangan              |
|--------------|-------------|------------|-------------------------|
| No induk     | Int(11)     | PRI        | Induk siswa             |
| $Try_out1$   | Float       |            | Nilai Try out 1 bhs.ind |
| $Try_out2$   | Float       |            | Nilai Try out 2 bhs.ind |
| <b>UTS</b>   | Float       |            | Nilai UTS bhs.ind       |
| <b>UAS</b>   | Float       |            | Nilai UAS bhs.ind       |

**Tabel 3.17**Deskripsi Tabel Data set bahasa indonesia

# **3.6.3 Tabel Hasil Cluster Bahasa Indonesia**

Tabel ini digunakan untuk menyimpan data hasil clustering pada mata pelajaran bahasa indonesia. Deskripsi tabel cluster bahasa indonesia dapat dilihat pada Tabel 3.18.

| <b>Field</b>    | <b>Type</b>     | <b>Key</b> | Keterangan                       |
|-----------------|-----------------|------------|----------------------------------|
| No.induk        | Int(11)         | PRI        | Induk siswa                      |
| Nama_siswa      | Varchar $(100)$ |            | Nama Siswa                       |
| Anggota_cluster | Varchar $(20)$  |            | Berada Pada anggota cluster mana |
| Kategori        | Varchar $(20)$  |            | Kategori cluster                 |

**Tabel 3.18**Deskripsi Tabel Cluster bahasa indinesia

**3.6.4 Tabel Data set Bahasa Inggris**

Tabel ini digunakan untuk menyimpan data nilai siswamata pelajaran bahasa inggris. Dari nilai Try out 1, dan 2, nilai UTS, dan UAS. Deskripsi tabel data set bahasa inggris dapat dilihat pada Tabel 3.19.

| <b>Field</b> | <b>Type</b> | <b>Key</b> | Keterangan            |
|--------------|-------------|------------|-----------------------|
| No induk     | Int(11)     | PRI        | Induk siswa           |
| Try_out1     | Float       |            | Nilai<br>Try<br>out   |
|              |             |            | bhs.ing               |
| Try_out2     | Float       |            | Nilai Try<br>2<br>out |
|              |             |            | bhs.ing               |
| <b>UTS</b>   | Float       |            | Nilai UTS bhs.ing     |
| <b>UAS</b>   | Float       |            | Nilai UAS bhs.ing     |

**Tabel 3.19**Deskripsi Tabel Data set bahasa inggris

### **3.6.5 Tabel Hasil Cluster Bahasa Inggris**

Tabel ini digunakan untuk menyimpan data hasil clustering pada mata pelajaran bahasa inggris. Deskripsi tabel cluster dapat dilihat pada Tabel 3.20.

| <b>Field</b>    | <b>Type</b>     | <b>Key</b> | Keterangan                       |
|-----------------|-----------------|------------|----------------------------------|
| No.induk        | Int(11)         | PRI        | Induk siswa                      |
| Nama_siswa      | Varchar $(100)$ |            | Nama Siswa                       |
| Anggota_cluster | Varchar $(20)$  |            | Berada Pada anggota cluster mana |
| Kategori        | Varchar $(20)$  |            | Kategori cluster                 |

**Tabel 3.20**Deskripsi Tabel Cluster bahasa inggris

### **3.6.6 Tabel Data set Matematika**

Tabel ini digunakan untuk menyimpan data nilai siswamata pelajaran matematika. Dari nilai matematika Try out 1, dan 2, nilai UTS, dan UAS.Deskripsi tabel data set matematika dapat dilihat pada Tabel 3.21.

| <b>Field</b> | Type  | Key   Keterangan                       |
|--------------|-------|----------------------------------------|
|              |       | No_induk   Int(11)   PRI   Induk siswa |
| Try_out1     | Float | Nilai Try out 1 mtk                    |
| Try_out2     | Float | Nilai Try out 2 mtk                    |

**Tabel 3.21**Deskripsi Tabel Data set matematika

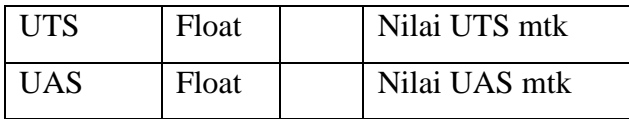

## **3.6.7 Tabel Hasil Cluster Matematika**

Tabel ini digunakan untuk menyimpan data hasil clustering pada mata pelajaran matematika. Deskripsi tabel cluster dapat dilihat pada Tabel 3.22.

| <b>Field</b>    | <b>Type</b>    | <b>Key</b> | Keterangan                       |
|-----------------|----------------|------------|----------------------------------|
| No.induk        | Int(11)        | PRI        | Induk siswa                      |
| Nama_siswa      | Varchar (100)  |            | Nama Siswa                       |
| Anggota_cluster | Varchar $(20)$ |            | Berada Pada anggota cluster mana |
| Kategori        | Varchar $(20)$ |            | Kategori cluster                 |

**Tabel 3.22**Deskripsi Tabel Cluster matematika

## **3.6.8 Tabel Data set Fisika Kelas IPA**

Tabel ini digunakan untuk menyimpan data nilai siswa kelas IPA mata pelajaran fisika. Dari nilai Try out 1, dan 2, nilai UTS, dan UAS. Deskripsi tabel data set fisika dapat dilihat pada Tabel 3.23.

| <b>Field</b> | <b>Type</b> | <b>Key</b> | Keterangan             |
|--------------|-------------|------------|------------------------|
| No induk     | Int(11)     | PRI        | Induk siswa            |
| Try_out1     | Float       |            | Nilai Try out 1 fisika |
| $Try_out2$   | Float       |            | Nilai Try out 2 fisika |
| <b>UTS</b>   | Float       |            | Nilai UTS fisika       |
| <b>UAS</b>   | Float       |            | Nilai UAS fisika       |

**Tabel 3.23**Deskripsi Tabel Data set fisika

## **3.6.9 Tabel Hasil Cluster Fisika Kelas IPA**

Tabel ini digunakan untuk menyimpan data hasil clustering pada mata pelajaran fisika. Deskripsi tabel cluster dapat dilihat pada Tabel 3.24.

| <b>Field</b>    | <b>Type</b>   | <b>Key</b> | Keterangan                       |
|-----------------|---------------|------------|----------------------------------|
| No.induk        | Int(11)       | PRI        | Induk siswa                      |
| Nama_siswa      | Varchar (100) |            | Nama Siswa                       |
| Anggota_cluster | Varchar (20)  |            | Berada Pada anggota cluster mana |
| Kategori        | Varchar (20)  |            | Kategori cluster                 |

**Tabel 3.24**Deskripsi Tabel Cluster fisika

#### **3.6.10 Tabel Data set Kimia Kelas IPA**

Tabel ini digunakan untuk menyimpan data nilai siswa kelas IPA mata pelajaran Kimia. Dari nilai Try out 1, dan 2, nilai UTS, dan UAS. Deskripsi tabel data set kimia dapat dilihat pada Tabel 3.25.

| <b>Field</b> | <b>Type</b> | <b>Key</b> | Keterangan            |
|--------------|-------------|------------|-----------------------|
| No induk     | Int(11)     | PRI        | Induk siswa           |
| $Try_out1$   | Float       |            | Nilai Try out 1 kimia |
| Try_out2     | Float       |            | Nilai Try out 2 kimia |
| <b>UTS</b>   | Float       |            | Nilai UTS kimia       |
| <b>UAS</b>   | Float       |            | Nilai UAS kimia       |

**Tabel 3.25**Deskripsi Tabel Data set kimia

## **3.6.11 Tabel Hasil Cluster Kimia Kelas IPA**

Tabel ini digunakan untuk menyimpan data hasil clustering pada mata pelajaran kimia. Deskripsi tabel cluster dapat dilihat pada Tabel 3.26.

| <b>Field</b> | Type            | <b>Key</b> | Keterangan  |
|--------------|-----------------|------------|-------------|
| No.induk     | Int(11)         | <b>PRI</b> | Induk siswa |
| Nama_siswa   | Varchar $(100)$ |            | Nama Siswa  |

**Tabel 3.26**Deskripsi Tabel Cluster kimia

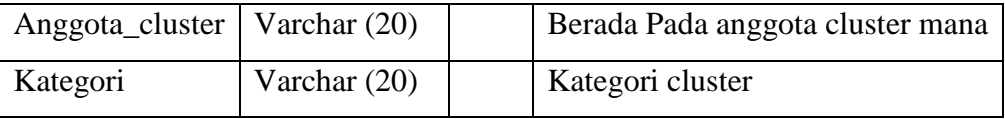

## **3.6.12 Tabel Data set Biologi Kelas IPA**

Tabel ini digunakan untuk menyimpan data nilai siswa kelas IPA mata pelajaran biologi. Dari nilai Try out 1, dan 2, nilai UTS, dan UAS. Deskripsi tabel data set biologi dapat dilihat pada Tabel 3.27.

**Field Type Key Keterangan** No induk  $\left| \text{Int}(11) \right|$  PRI  $\left| \text{Induk siswa} \right|$ Try\_out1 | Float | | Nilai Try out 1 biologi  $Try\_out2$  | Float | Nilai Try out 2 biologi UTS | Float | Nilai UTS biologi UAS Float Nilai UAS biologi

**Tabel 3.27**Deskripsi Tabel Data set biologi

# **3.6.13 Tabel Hasil Cluster Biologi Kelas IPA**

Tabel ini digunakan untuk menyimpan data hasil clustering pada mata pelajaran biologi. Deskripsi tabel cluster dapat dilihat pada Tabel 3.28.

| <b>Field</b>    | <b>Type</b>     | <b>Key</b> | Keterangan                       |
|-----------------|-----------------|------------|----------------------------------|
| No.induk        | Int(11)         | PRI        | Induk siswa                      |
| Nama_siswa      | Varchar $(100)$ |            | Nama Siswa                       |
| Anggota_cluster | Varchar (20)    |            | Berada Pada anggota cluster mana |
| Kategori        | Varchar $(20)$  |            | Kategori cluster                 |

**Tabel 3.28**Deskripsi Tabel Cluster biologi

## **3.6.14 Tabel Data set Ekonomi Kelas IPS**

Tabel ini digunakan untuk menyimpan data nilai siswa kelas IPS. Dari nilai ekonomi Try out 1, dan 2, nilai UTS, dan UAS. Deskripsi tabel data set ekonomi kelas IPS dapat dilihat pada Tabel 3.29.

| <b>Field</b> | <b>Type</b> | <b>Key</b> | Keterangan              |
|--------------|-------------|------------|-------------------------|
| No induk     | Int(11)     | PRI        | Induk siswa             |
| $Try_out1$   | Float       |            | Nilai Try out 1 ekonomi |
| Try_out2     | Float       |            | Nilai Try out 2 ekonomi |
| <b>UTS</b>   | Float       |            | Nilai UTS ekonomi       |
| <b>UAS</b>   | Float       |            | Nilai UAS ekonomi       |

**Tabel 3.29**Deskripsi Tabel Data set ekonomi

## **3.6.15 Tabel Hasil Cluster Ekonomi Kelas IPS**

Tabel ini digunakan untuk menyimpan data hasil clustering pada mata pelajaran ekonomi. Deskripsi tabel cluster ekonomi dapat dilihat pada Tabel 3.30.

**Tabel 3.30**Deskripsi Tabel Cluster ekonomi

| <b>Field</b>    | <b>Type</b>   | <b>Key</b> | Keterangan                       |
|-----------------|---------------|------------|----------------------------------|
| No.induk        | Int(11)       | <b>PRI</b> | Induk siswa                      |
| Nama_siswa      | Varchar (100) |            | Nama Siswa                       |
| Anggota_cluster | Varchar (20)  |            | Berada Pada anggota cluster mana |
| Kategori        | Varchar (20)  |            | Kategori cluster                 |

**3.6.16 Tabel Data set Geografi Kelas IPS**

Tabel ini digunakan untuk menyimpan data nilai siswa kelas IPS mata pelajaran geografi. Dari nilai Try out 1, dan 2, nilai UTS, dan UASDeskripsi tabel data set geografi dapat dilihat pada Tabel 3.31.

| <b>Field</b>             | <b>Type</b> | Key   Keterangan         |
|--------------------------|-------------|--------------------------|
| $No\_induk \mid Int(11)$ |             | PRI   Induk siswa        |
| Try_out1                 | Float       | Nilai Try out 1 geografi |
| Try_out2                 | Float       | Nilai Try out 2 geografi |

**Tabel 3.31**Deskripsi Tabel Data set geografi

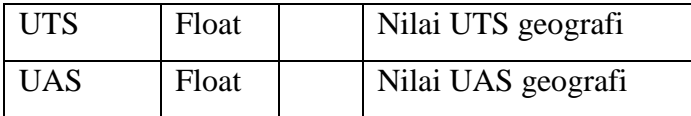

## **3.6.17 Tabel Hasil Cluster Geografi Kelas IPS**

Tabel ini digunakan untuk menyimpan data hasil clustering pada mata pelajaran geografi. Deskripsi tabel cluster dapat dilihat pada Tabel 3.32.

**Tabel 3.32**Deskripsi Tabel Cluster geografi

| <b>Field</b>    | <b>Type</b>     | <b>Key</b> | Keterangan                       |
|-----------------|-----------------|------------|----------------------------------|
| No.induk        | Int(11)         | PRI        | Induk siswa                      |
| Nama_siswa      | Varchar $(100)$ |            | Nama Siswa                       |
| Anggota_cluster | Varchar $(20)$  |            | Berada Pada anggota cluster mana |
| Kategori        | Varchar (20)    |            | Kategori cluster                 |

## **3.6.18 Tabel Data set Sosiologi Kelas IPS**

Tabel ini digunakan untuk menyimpan data nilai siswa kelas IPS mata pelajaran sosiologi. Dari nilai Try out 1, dan 2, nilai UTS, dan UAS. Deskripsi tabel data set sosiologi dapat dilihat pada Tabel 3.33.

| <b>Field</b> | <b>Type</b> | <b>Key</b> | Keterangan                |
|--------------|-------------|------------|---------------------------|
| No induk     | Int(11)     | PRI        | Induk siswa               |
| Try_out1     | Float       |            | Nilai Try out 1 sosiologi |
| Try_out2     | Float       |            | Nilai Try out 2 sosiologi |
| <b>UTS</b>   | Float       |            | Nilai UTS sosiologi       |
| <b>UAS</b>   | Float       |            | Nilai UAS sosiologi       |

**Tabel 3.33**Deskripsi Tabel Data set sosiologi

# **3.6.19 Tabel Hasil Cluster Sosiologi Kelas IPS**

Tabel ini digunakan untuk menyimpan data hasil clustering pada mata pelajaran sosiologi. Deskripsi tabel cluster dapat dilihat pada Tabel 3.34

| <b>Field</b>    | <b>Type</b>     | <b>Key</b> | Keterangan                       |
|-----------------|-----------------|------------|----------------------------------|
| No.induk        | Int(11)         | <b>PRI</b> | Induk siswa                      |
| Nama_siswa      | Varchar $(100)$ |            | Nama Siswa                       |
| Anggota_cluster | Varchar (20)    |            | Berada Pada anggota cluster mana |
| Kategori        | Varchar (20)    |            | Kategori cluster                 |

.**Tabel 3.34**Deskripsi Tabel Cluster sosiologi

## **3.7 Desain Antarmuka Sistem**

Antarmuka merupakan bagian yang menghubungkan user dengan sistem untuk melakukan prosespengelompokan siswa yang di sarankan mengikuti bimbingan belajar dengan menggunakan metode Fuzzy C-Means (FCM). Sistem ini berbasis Java dengan bahasa pemprograman yang dipakai menggunakan Netbeans. Interface juga memberikan kemudahan pada user untuk menjalankan sistem, dan halaman yang akan dibuat adalah sebagai berikut :

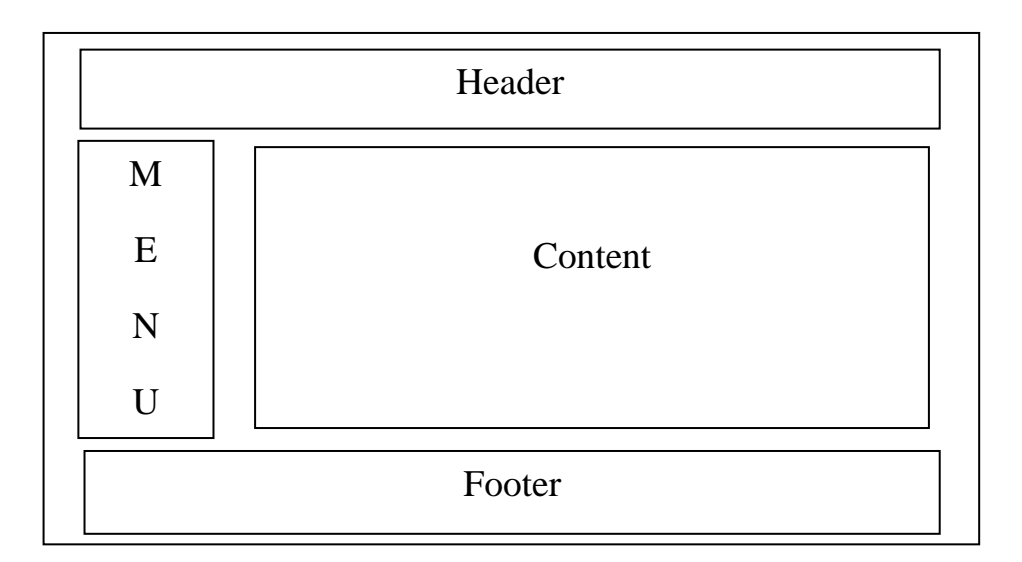

## **Gambar 3.6** Layout desain aplikasi

**Gambar 3.6** Layout desain Aplikasi Pengelompokan Siswa SMA Kelas 3 untuk Mengikuti Bimbingan Belajar menggunakan metode FCM.

Adapun penjelasan dari gambar 3.6 sebagai berikut:

- 1. Header, merupakan tempat yang berisi gambar atau tulisan yang mempunyai arti yang terkait dengan aplikasi ini.
- 2. Menu, merupakan tempat yang berisi pilihan untuk menjalankan perintah berdasarkan menu tersebut.
- 3. Content, merupakan tempat yang berisi sesuai dengan menu yang dipilih.
- 4. Footer, merupakan tempat yang berisi dengan sesuatu yang berhubungan dengan pembuat sistem.

## **3.7.1 Halaman Home**

Pada halaman ini merupakan halaman awal yang muncul saat pertama kali aplikasi dijalankan. Rancangan antar muka halaman home dapat dilihat pada **Gambar 3.7**.

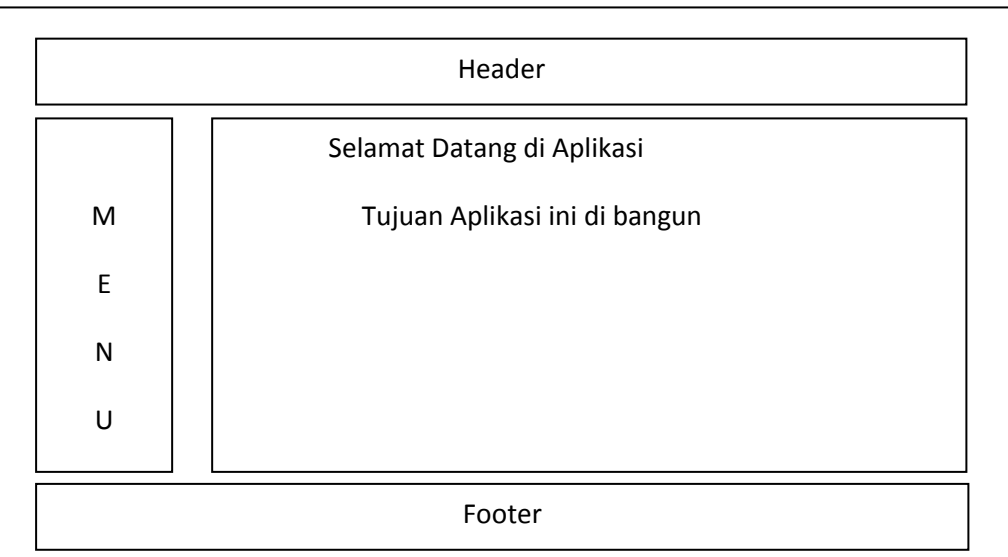

### **Gambar 3.7**. Desain antar muka halaman Home

## **3.7.2 Menu Cluster**

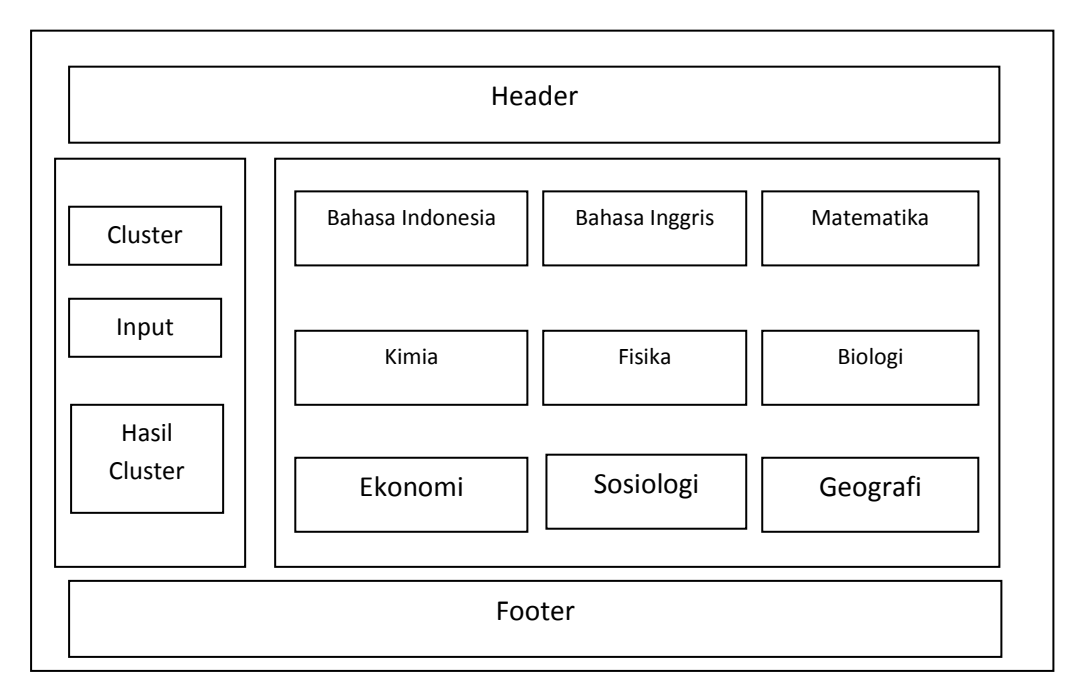

**Gambar 3.8**. Desain antar muka *button*Cluster

Adapun penjelasan dari gambar 3.8 sebagai berikut:

- 1. Saat diklik tombol menu Cluster akan muncul 9 Tombol mata pelajaran yang di ujikan untuk kelas IPA dan IPS pada menu konten.
- 2. Tombol Bahasa Indonesia adalah untuk memunculkan tabel nilai bahasa indonesia.
- 3. Tombol Bahasa Inggris adalah untuk memunculkan tabel nilai bahasa inggris.
- 4. Tombol Matematika adalah untuk memunculkan tabel nilai matematika.
- 5. Tombol Kimia adalah untuk memunculkan tabel nilai kimia kelas IPA.
- 6. Tombol Fisika adalah untuk memunculkan tabel nilai fisika siswa kelas IPA.
- 7. Tombol Biologi adalah untuk memunculkan tabel nilai biologi siswa kelas IPA.
- 8. Tombol Ekonomi adalah untuk memunculkan tabel nilai ekonomi siswa kelas IPS.
- 9. Tombol Sosiologi adalah untuk memunculkan tabel nilai Sosiologi siswa kelas IPS.
- 10. Tombol Geografi adalah untuk memunculkan tabel nilai Geografi siswa kelas IPS.

## **3.7.3 Tombol Mata Pelajaran Bahasa Indonesia**

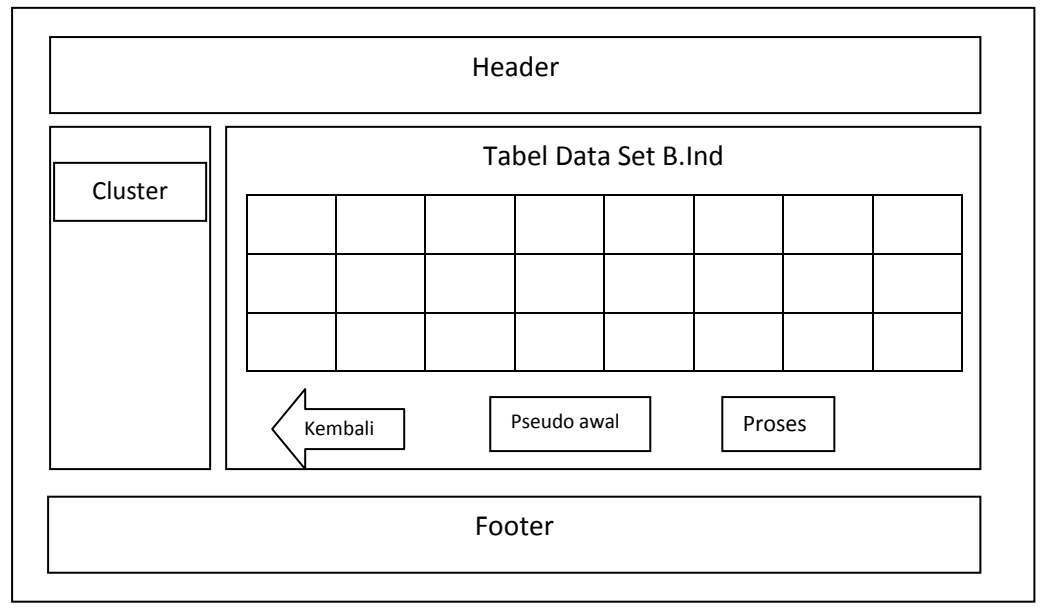

**Gambar 3.9**. Desain antar muka *Button* Bahasa Indonesia

Adapun penjelasan dari gambar 3.9 sebagai berikut:

- 1. Saat diklik tombol bahasa indonesia akan muncul tabel data set B.Ind. Tabel ini berisi nilai try out 1, 2, UTS, UAS (kusus nilai bhs.ind).
- 2. Tombol kembali adalah untuk mengembalikan ke interface awal yaitu interface mata pelajaran yang di tunjukkan pada gambar 3.8.
- 3. Tombol Pseudo awal adalah tombol untuk melakukan random matrik pseudo partition awal dan memunculkan tabel matriknya.
- 4. Tombol Proses adalah untuk memproses nilai iterasi, cluster, dan centroid.juga menampilkan derajat keanggotaan nilai pseudo.

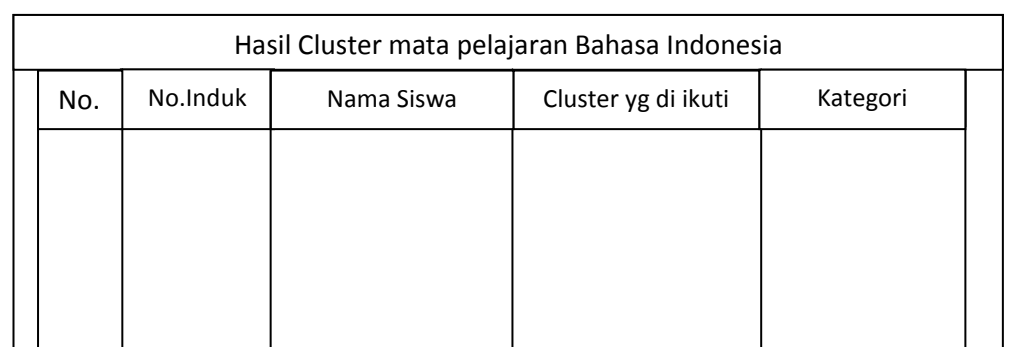

## **3.7.4 Menu Proses**

**Gambar 3.10**. Desain antar mukaProses Cluster

Adapun penjelasan dari gambar 3.10 sebagai berikut:

- 1. Saat diklik tombol proses maka akan muncul tabel hasil cluster.
- 2. Pada antar muka ini berisikan no. Untuk penomoran , no.induk adalah no induk para siswa, nama siswa adalah nama siswa yang akan di kelompokan, cluster yang di ikuti adalah cluster yang terbesar dari perhitungan jarak antara data dengan centroid pada iterasi terakhir dan kategori adalah tergolong cluster apa siap atau tidak siap.

## **3.7.5 Menu Input**

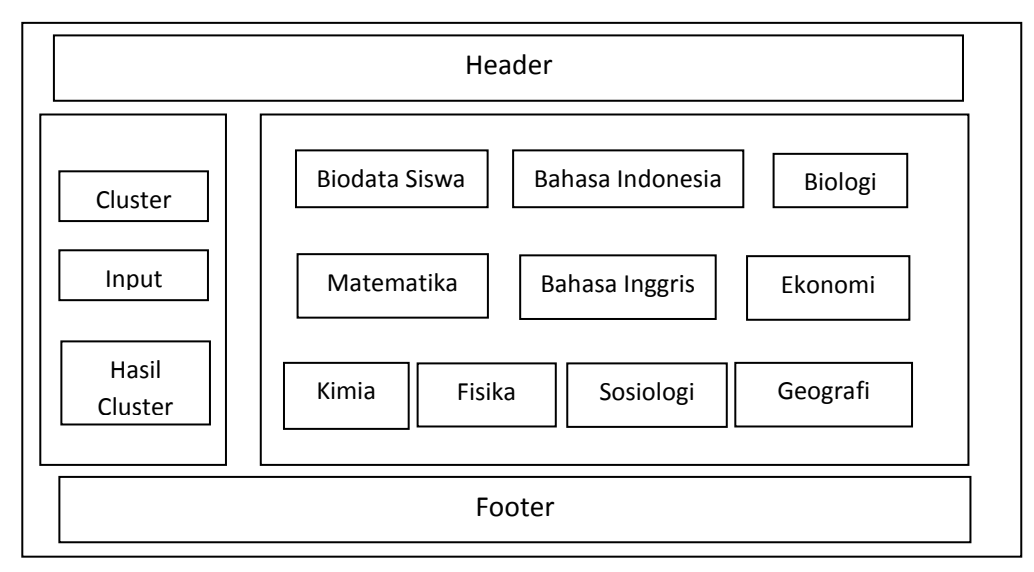

**Gambar 3.11**. Desain antar muka *button*Input

Adapun penjelasan dari gambar 3.11 sebagai berikut:

- 1. Saat diklik tombol Input akan muncul *button* biodata siswa dan*button* mata pelajaran yang di ujikan di ujian nasional.
- 2. Tombol Biodata siswa digunakan untuk menambahkan data siswa dari no induk siswa, nama siswa, jenis kelamin, tempat tanggal lahir, nama orang tua, alamat rumah.
- 3. Tombol Mata pelajaran adalah untuk menginputkan nilai masing masing mata pelajaran.
- 4. Untuk kelas IPA dapat menginputkan nilai Bahasa indonesia, Bahasa Inggris, Matematika, Biologi, Kimia, dan Fisika.
- 5. Untuk kelas IPS dapat menginputkan nilai Bahasa indonesia, Bahasa Inggris, Matematika, Ekonomi, Sosiologi, dan Geografi.

## **3.7.6 Menu Hasil Cluster**

Pada menu ini digunakan untuk menampilkan cluster yang sudah di proses sebelumnyadan menampilkan sesuai mata pelajaran yang di klik.

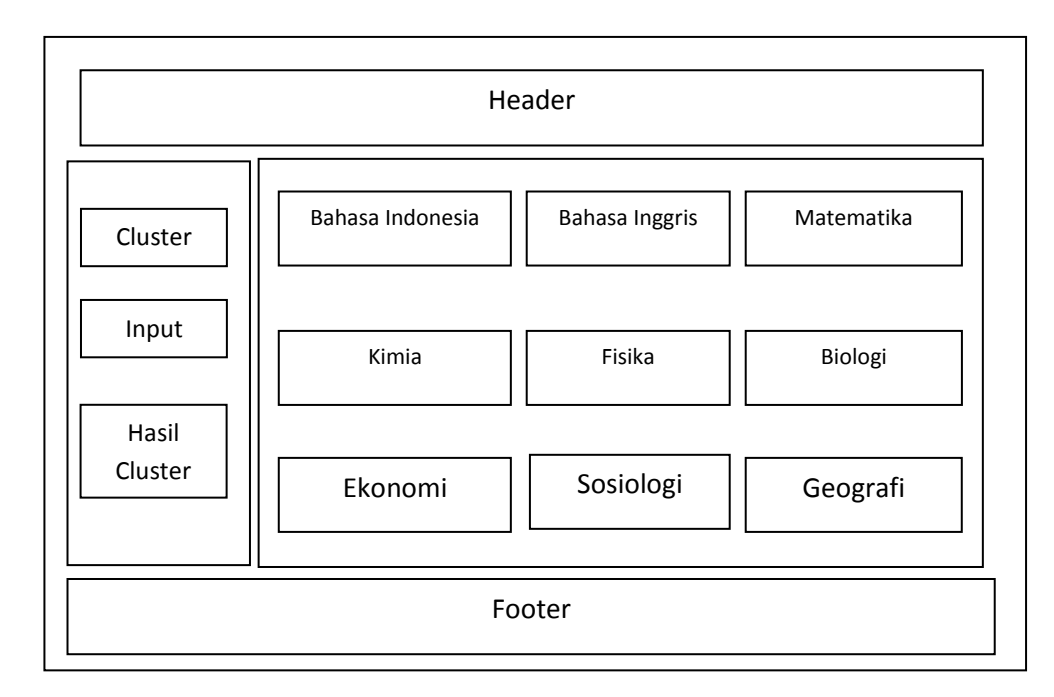

**Gambar 3.12**. Desain antar muka*Button* Hasil cluster

### **3.7.7 Tombol Bahasa indonesia pada Menu Hasil Cluster**

Tombol ini akan menampilkan hasil cluster siap dan tidak siap untuk mata pelajaran bahasa indonesia yang sebelumnya pernah diproses dalam menu Cluster.

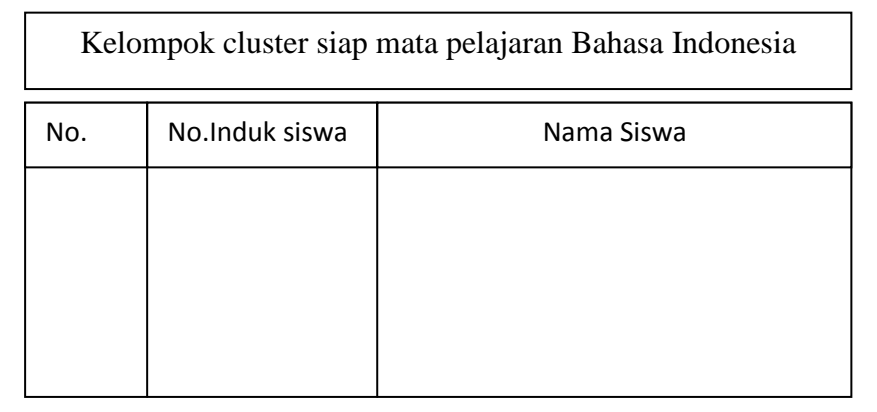

**Gambar 3.13** Desain antar muka hasil cluster siap bahasa indonesia

| Kelompok cluster tidak siap mata pelajaran Bahasa Indonesia |                |            |  |
|-------------------------------------------------------------|----------------|------------|--|
| No.                                                         | No.Induk siswa | Nama Siswa |  |
|                                                             |                |            |  |
|                                                             |                |            |  |
|                                                             |                |            |  |
|                                                             |                |            |  |

**Gambar 3.13** Desain antar muka hasil cluster tidak siap bahasa indonesia

## **3.8 Evaluasi Sistem**

Evaluasipengelompokan siswa SMA kelas 3 untuk mengikuti bimbingan belajar ini dibuat untuk difokuskan pada hasil sistem. Hasil cluster sistem pengelompokan siswa SMA kelas 3 untuk mengikuti bimbingan belajar menggunakan metode fuzzy c-means akan dibandingkan dengan nilai rata – rata siswa. Dimana nilai rata – rata siswa tersebut mencakup nilai try out 1, nilai try out 2, nilai UTS, dan nilai UAS. Dengan ini diasumsikan siswa yang memiliki nilai rata – rata yang kurang akan masuk cluster tidak siap sedangkan siswa yang memiliki nilai rata – rata baik akan masuk cluster siap. Dengan menggunakan asumsi tersebut akan dibandingkan dengan hasil aplikasi. Didapatkan hasil ke akuratan antara sistem dengan data nilai siswa sebagai berikut :

$$
\text{Keakuratan} = \frac{\text{Jumlah Sesuai}}{\text{Total Siswa}} * 100\% = \frac{12}{17} * 100\% = 70,59\% \quad \dots \dots \dots \dots (3.2).
$$

### **3.9 Skenario Pengujian Sistem**

Berikut ini adalah skenario pengujian sistem :

- 1. Penginputan data kesistem berupa nilai try out 1, try out 2, UTS dan UAS para siswa kelas 3 SMA.
- 2. Dilakukan perhitungan clustering permata pelajaran yang di ujikan pada ujian nasional nanti. Ada 9 mata pelajaran yang akan di ujiakan yaitu Bahasa inggris, Bahasa indonesia, Matematika, Biologi, Kimia, Fisika, Sosiologi, Ekonomi, dan Geografi.
- 3. Setelah mendapatkan hasil cluster dari perhitungan maka langkah selanjutnya adalah melakukan perhitungan konsistensi sistem. Konsistensi sistem dilakukan untuk mengetahui seberapa besar sistem ini konsisten / tidak mengalami perubahan pada hasil akhir clustering.
- 4. Dilakukan beberapa kali uji percobaan untuk melakukan perhitungan kekonsistensian sistem ini. Untuk melakukan perhitungan maka dilakukan dengan menggunakan persamaan  $\frac{\sum Hasil yang sama}{\sum keseluruhan data yang diuji}$  .......... (3.3).
- 5. Setelah dilakukan perhitungan kekonsistensian sistem maka dilakukan perhitungan validitas cluster. Perhitungan validitas cluster ini bertujuan untuk mengetahui cluster mana yang menjadi cluster yang terbaik untuk digunakan dalam sistem pengelompokan bimbingan ini.
- 6. Setelah melakukan perhitungan validitas cluster maka dilakukan perhitungan uji keakuratan antara hasil sistem dengan nilai rata-rata siswa.

7. Perhitungan keakuratan ini bertujuan untuk mengetahui seberapa akuratkah kecocokan antara sistem dengan data asli. Apabila kecocokannya cukup besar maka program ini dapat diaplikasikan dikehidupan nyata. Perhitungan keakuratan sistem dengan data menggunakan persamaan (3.2).